Department of Computer Science Institute for System Architecture, Chair for Computer Networks

# Application Development for Mobile and Ubiquitous Computing

# Seminar Task - Adaptation Concept Presentation

Group: 18

Team: Shankar Subramaniam

Sanket Zarkar

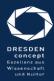

Dresden, 18.12.2015

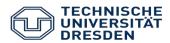

#### StockMarkt

- Stock market portfolio application
- Analyse and track Stock prices
- Search for particular Stocks indices
- Create a portfolio of Stocks you want to track
- Add necessary notes, comments for the stock
- Use friendly graphs for the historic stock data for predictions

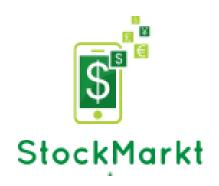

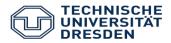

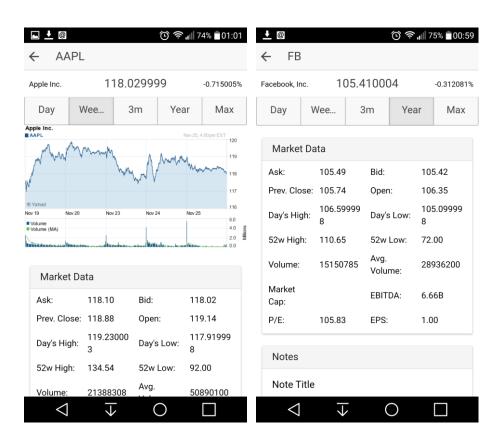

- 1. Make a Call to Yahoo Finance API with AngularJS with required parameters (stock code, pricing, volume Market data)
- 2.Fetch the data from the API for specific parameters for particular stocks based on portfolio.

Stock code: AAPL

Stock name: Apple Inc.

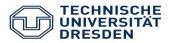

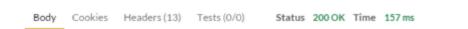

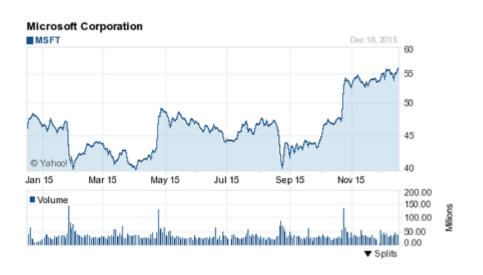

- 3. The PhoneGap framework displays the data responsively as per the screen size.
- 4.. User will be displayed the stock performance chart details and can check for particular timeframe.
- 5. The user is now able to swipe through the fetched data and analyse the performance of the stock in the portfolio by adding specific notes/comments.

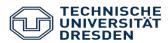

#### Form Factor Challenge

Context: detect device size

#### Adaptation:

- Adaptation to different screen sizes for both iOS and Android phones
- Semantic grid layout styled using custom css media queries

#### Usability Features

- Ease of use to search for stocks by means of stock codes
- Interactive analysis graph of stock performance for certain timeframe

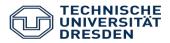

#### Offline/Network challenge:

Context: Ability to detect if app has/doesn't have connectivity to internet using Angular plugin ngcordova-network

#### Example Response:

Notify the user when there is a change in the connection type or when there is loss of connectivity.

Returns Connection type Object value as follows:

Connection Type
Connection.UNKNOWN
Connection.CELL\_2G Cell
Connection.CELL\_3G Cell
Connection.CELL\_4G Cell
Connection.NONE
Description
Unknown connection
2G connection
3G connection
4G connection
No network connection

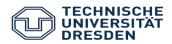

## Adaptation:

- Cache User stock data using angular cache to give faster load times and to provide offline usage
- Store user data ( stocks followed by user, user notes) in local storage always and sync with remote database in firebase when user is online
- Use local data in case of no connectivity
- Update Cache when user refreshes the view in app or periodically after cache time to live (measured in milliseconds) - default value set to 3600000ms

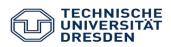

Connectivity challenge (Reduce network traffic, Increased load time)

Adaptation of Application data:

- Reduction: Compute the complex stock data into user readable values using math shrink JavaScript at client side in real time.
- Transformation
   Structural: Convert xml to JSON RSS feed data on the fly using xml to JavaScript as JSON has easier data processing and reduced bandwidth usage than XML.
- XML structure received from Yahoo news feed is converted JSON format at Client side.

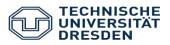

```
"query": {
        "count": 1,
        "created": "2015-12-18T09:53:24Z",
        "lang": "en-US",
        "results": {
          "quote":
            "symbol": "YHOO",
            "Ask": "33.27",
18
            "AverageDailyVolume": "17218500",
11
            "Bid": "32.90".
12
            "AskRealtime": null.
13
            "BidRealtime": null.
14
            "BookValue": "29.94".
15
            "Change PercentChange": "-0.55 - -1.63%".
16
            "Change": "-0.55".
            "Commission": null.
18
            "Currency": "USD",
19
            "ChangeRealtime": null.
20
            "AfterHoursChangeRealtime": null,
            "DividendShare": null,
22
            "LastTradeDate": "12/17/2015".
23
            "TradeDate": null,
24
            "EarningsShare": "0.25",
            "ErrorIndicationreturnedforsymbolchangedinvalid": null,
            "EPSEstimateCurrentYear": "0.59",
26
            "EPSEstimateNextYear": "0.57",
28
            "EPSEstimateNextQuarter": "0.14",
29
            "DaysLow": "33.11",
30
            "DaysHigh": "34.08",
            "YearLow": "27.20",
            "YearHigh": "51.68",
            "HoldingsGainPercent": null.
34
            "AnnualizedGain": null.
            "HoldingsGain": null.
36
            "HoldingsGainPercentRealtime": null,
            "HoldingsGainRealtime": null.
38
            "MoreInfo": null.
39
            "OrderBookRealtime": null,
40
            "MarketCapitalization": "31.38B",
41
            "MarketCapRealtime": null,
42
            "EBITDA": "477.08M",
43
            "ChangeFromYearLow": "6.03",
44
            "PercentChangeFromYearLow": "+22.17%",
45
            "LastTradeRealtimeWithTime": null,
46
            "ChangePercentRealtime": null.
47
            "ChangeFromYearHigh": "-18.45",
            "PercebtChangeFromYearHigh": "-35.70%",
48
            "LastTradeWithTime": "4:00pm - <b>33:23</b>".
```

• Sample calling request from Yahoo API:

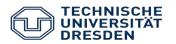

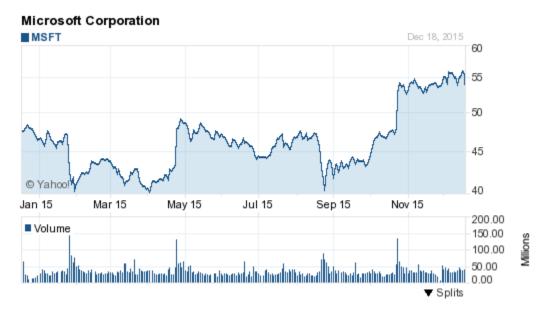

• Sample Yahoo API response:

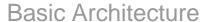

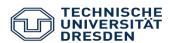

#### Example:

Fetch data for Apple Inc. Stock and historic charts about the stock with details. User profile details are stored in Firebase DB.

{"query":{"count":1,"created":"2015-12-19T09:56:20Z","lang":"en-US","results":{"quote":{"symbol":"YHOO","As k":"33.60","AverageDailyVolume":"17162400","Bid":"32.95","AskRealtime":null,"BidRealtim e":null,"Currency":"USD","DaysValueChangeR ealtime":null,"StockExchange":"NMS"}}}

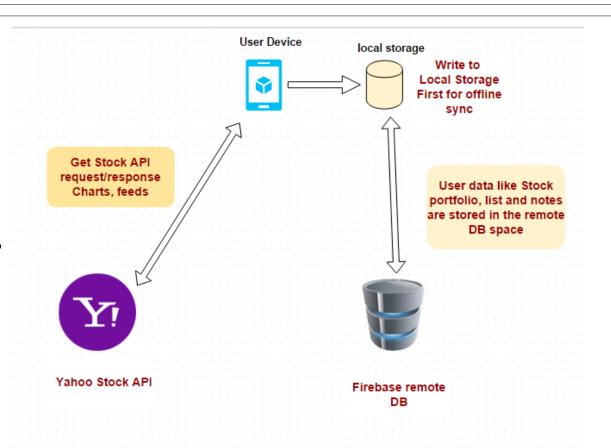

#### StockMarkt

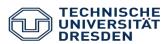

### Open tasks

- Offline challenge Changes are to be synced with the Firebase db server
- Enhancements in User Interface for responsiveness
- Bulk data testing for multiple stock quotes and charts.